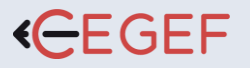

**• 11 Rue de Cambrai**

**75019**

**Paris • SARL**

**au capital de 30.000**

**€ •**

**Numéro**

**d' existence :**

**11753905175** 

**• SIRET : 4777**

**• APE : 8559B**

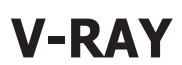

**Basique DURÉE :** 14h

**PROGRAMME**

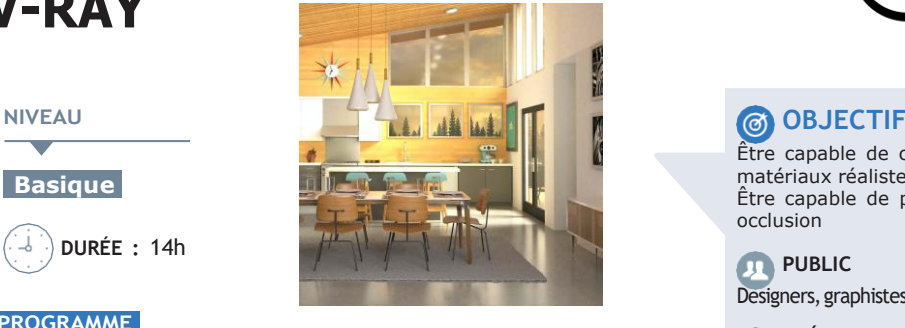

## **Créer des matériaux réalistes avec V-Ray : 3H**

- Paramétrer le V-Ray material
- Réfléction réaliste des matériaux : créer du métal
- Réfraction réaliste des matériaux : créer du verre, plastique
- Création de matériaux avancés à partir de cas concrets
- Environnement de réflexion
- Les autres matériaux V-Ray

## **Eclairage de scènes 3D avec V-Ray : 4H**

- Environnement Lights Sources pour espaces semi ouverts
- Utilisation des SPOTLIGHTS (cone angle, penumbra,….)
- Utilisations des IES Lights (fichiers IES)
- Eclairage diffus par plans / La V-Ray Light
- V-Ray light Material : l'éclairage basé objet
- L'impact HDRi Environnement Lights / HDRI et éclairage basé image
- Utilisation de l'option Défault Lights pour les scènes d'intérieur
- Placer l'éclairage en illumination globale
- Techniques d'éclairage pour les scènes d'extérieur et d'intérieur
- V-Ray : Optimisation pour des rendus rapides et esthétiques
- Paramétrer V-Ray pour des rendus rapides et esthétiques
- Différentes méthodes d'antialising et d'illumination globale
- Exporter les images ou l'animation : choix des formats et résolutions
- La touche finale : utiliser Photoshop ou GIMP avec V-Ray
- Importation d'objets OBJ, Collada DAE

# k·Lg

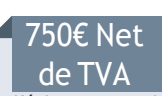

Être capable de comprendre les principes de l'éclairage et des matériaux réalistes en 3D Être capable de paramétrer l'illumination globale et l'ambiante occlusion

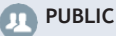

Designers, graphistes, architectes, architectes d'intérieur.

**PRÉ-REQUIS**

Stagiaire ayant les bases d'un logiciel d'architecture

**MATÉRIEL** 

Salles de formation équipées en ordinateurs et licences installées.

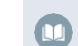

**MOYENS ET MÉTHODES**

Support V-Ray, exercices et tests de suivi de niveaux. Editions ENI. Feuilles d'émargement, attestation de stage.

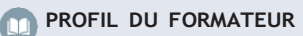

Formateur expert, expérience de 10 ans.

**SUIVI DE L'ACTION**

Tests pratiques et théoriques d'acquisition des connaissances tout au long de la formation et évaluation à chaud et à froid.

**Test de niveau afin d'évaluer l'indice de compétences.**

### **Personnaliser V-Ray : 7h**

- Global Switches : OverrideMatérials
- Paramétrer Physical Caméra (standard, spherical, fisheye)
- Paramétrer la vitesse de l'objectif, obturateur, F-Number, Film Speed Iso, Effet de flou de profondeur de champ
- Paramétrage de l'Environnement : Notions de SUN & Sky (paramètres GI color et BG color)
- Comprendre l'Ambiant occlusion / Eclairage Ambiant
- Les différents canaux utilisables pour la post production (Render channels via le Frame Buffer)
- Réglage de l'Output
- Render Mixage Raytracing et sketch
- Les moteurs de rendus internes à Vray
- Créer des matières / Importation materials
- Calques (layers) : Diffuse / Emissive / Reflection / Refraction
- TextBitmap / TexFresnel / TexSky / TexBlend / TexDirt
- L'alpha Transparency pour PNG24bits
- Texture mapping
- Texture procédurale
- Bump / Displacement